## **PM Cell's getVersion Operation is Not Responding**

**PM Cell's getVersion operation is not responding**

## Possible Problems and Solutions:

The following table is designed to assist you with troubleshooting this error.

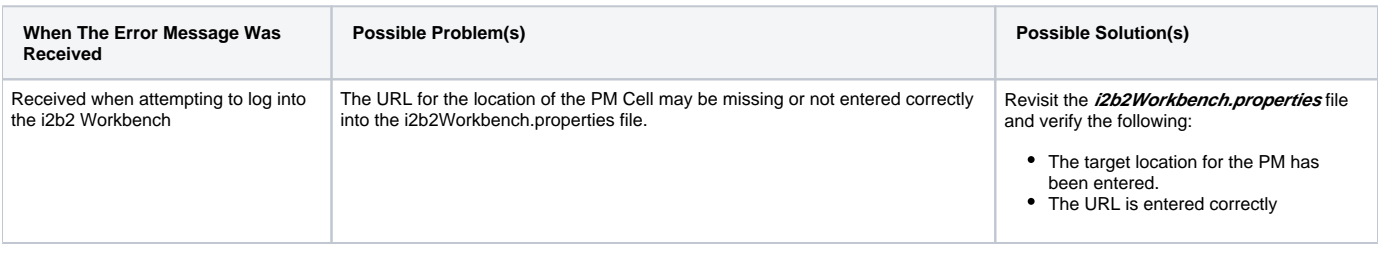

Λ **Important**

> If the URL for the PM target location is valid; check that it supports the getVersion operation. If it doesn't then the PM cell does not support messaging version 1.1 and should not be used with this version of the i2b2 Workbench.

## Installation Guide Resources:

The following resources address configuring the i2b2Workbench.properties file and how to access it on either a Macintosh or Windows machine.

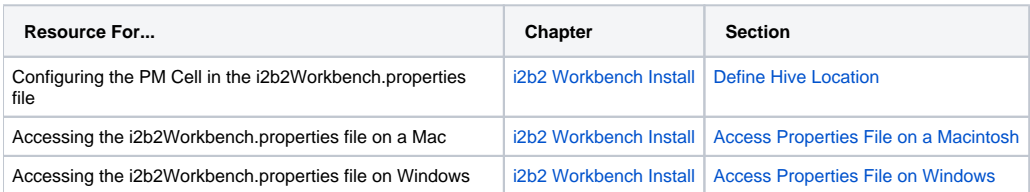